# Star Filter Plugin For Photoshop Crack (LifeTime) Activation Code Free Download [Mac/Win]

[Download](http://dawnloadonline.com/exect/changeovers/U3RhciBGaWx0ZXIgUGx1Z2luIGZvciBQaG90b3Nob3AU3R/cubed/goffney/ZG93bmxvYWR8eVo2TldveGEzeDhNVFkzTURnek5ETXdPWHg4TWpVNU1IeDhLRTBwSUZkdmNtUndjbVZ6Y3lCYldFMU1VbEJESUZZeUlGQkVSbDA/?tetro&pine=tipex)

#### **Star Filter Plugin For Photoshop Crack Product Key Download For Windows**

This plugin simulates the effect of many star filters, including sharp stars, subtle streaks, and criss-cross stars. It's a real star filter effect to make stars seem real, just like the Starburst Effect! Features Crop Adjust the crop area (X, Y, and rotated) to suit the size of your image Star Effect Adjust the Angle of the star streaks Star Streak Adjust the size of the star streak Gradient Map Adjust the gradient map to change the star's color. Falloff Adjust the falloff (or blur) to change the color, size, and angle of the star Highlight Boost Adjust the boost for highlights to extend the dynamic range. Subtle Star Filter Star filter with fewer streaks (great for portraits) Other Stars Adjust the number of other stars that appear HDR Keep brightness and color changes during the processing of HDR images. This is a video tutorial which I did for the Photoshop Star Filter Plugin. The video tutorial is based on Photoshop CS6 and you will need to have Adobe Photoshop CS6 or higher installed to view the video tutorial. Re: Photoshop Star Filter Plugin Star Filter Plugin for Photoshop Hello, thank you for your post. I've been wondering, if you had the same problem and you were able to solve it. So here is my question. If you have a bunch of photos in your image that are not bright enough, but you need to strengthen them, can you use a bitmap mask and bring them up to the brightness you want? If this is possible, please show me how you would do that. This is the best way for me to achieve the same effect, and I'm trying to figure it out. If you can't help me, is there any way to quickly convert or resize a bunch of photos to the same size? Thank you so much! I have a problem with the star filter. I've used it several times, but it only adds 2 or 3 stars to the photo. And I can't find out where I've went wrong. The settings are Hi Pablo, For me, the star filter worked well to increase the light of the star to the perfect level, but it would also increase the light of the background as well. If your light is already too bright, then you will lose details in the star.

### **Star Filter Plugin For Photoshop Free Download PC/Windows**

2edc1e01e8

#### **Star Filter Plugin For Photoshop Crack With License Code**

Add star filters. Add highlight boost. Add star modes (filter type) selection. Adjust intensity & size (start size). Adjust brightness of stars. Adjust angle. Adjust falloff size. Adjust number of points. Adjust falloff type. Adjust up & down. Adjust left & right. Adjust line position. Adjust line thickness. Adjust start color. Adjust end color. Adjust contrast. Adjust brightness. Adjust saturation. Adjust hue. Adjust frame. Adjust exposure. Adjust white balance. Adjust sharpness. Adjust fill. Adjust position. Adjust direction. Adjust opacity. Adjust color mode. Toggle keystroke. Save image as new file. Save image as normal. Save image as copy. Save image as overlay. Remove image. Undo filter. Redo filter. Batch filter. Reset filter. Export image. Export file. Import image. Import file. Export image to file. Export file as PSD. Export image to JPG. Import image to PSD. Import image to JPG. Export image to PNG. Export file to PNG. Import image to PNG. Import file to PNG. Save image. Export image to JPG. Export file as PSD. Import image to PSD. Import file as PSD. Export image to JPG. Export file to JPG. Export image to PNG. Export file to PNG. Export image to GIF. Export file to GIF. Save image. Export image to JPG. Export file as PSD. Import image to PSD. Import file as PSD. Export image to JPG. Export file to JPG. Export image to PNG. Export file to PNG. Export image to GIF. Export file to GIF. It was developed using The Star Filter Plugin for Photoshop toolset. The plugin is fully integrated with Adobe Photoshop CS4 and CS5, CS6 and CC and is available in both free & paid versions. SUMMARY OF COMPONENTS: The components of the Plugin are: File Dropper - lets you use your own photostacked files. Export files - lets you save files in PNG, JPG and PSD formats. Plugin

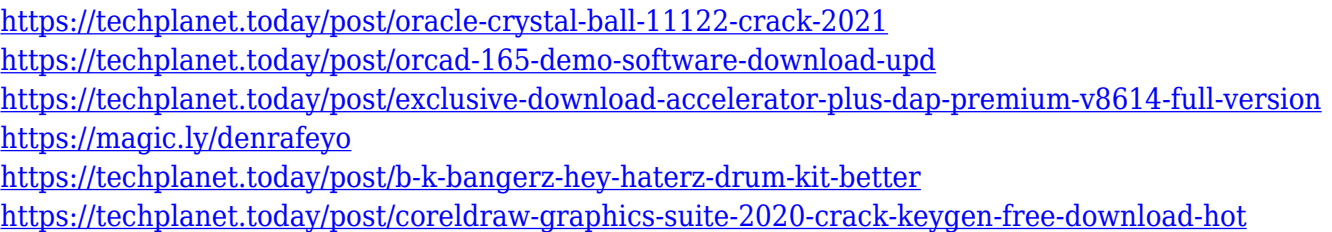

**What's New in the?**

1. Star Filter Plugin for Photoshop will work as a post-processing plug-in in the Photoshop CS/CS2/CS3/CS4, CS6, CS6.5 or CC. 2. The plug-in has been tested on Photoshop CS2/CS3/CS4, CS5/CS6/CS6.5. The plug-in will not work with Photoshop CS3/CS4/CS5. 3. The plug-in has been tested on Photoshop CS3/CS4/CS5. It will not work with Photoshop CS2/CS6/CS6.5/CC. 4. Star Filter Plugin for Photoshop has been designed to work with Photoshop 8 and later. It will not work with Photoshop 7, but you can try it out yourself. 5. The plug-in has been tested to work with Photoshop CS6/CS6.5/CC. It will not work with Photoshop CS5/CS5.5/CS5.1/CS4. 6. The plug-in has been tested to work with Photoshop 8 and later. It will not work with Photoshop 7, but you can try it out yourself. 7. The plug-in has been tested to work with Photoshop 8 and later. It will not work with Photoshop 7, but you can try it out yourself. The Star Filter Plugin for Photoshop is designed to simulate star lens filters. The Star Filter Plugin for Photoshop allows you to apply star filters to lights and highlights in an image. Star filters create star streaks in lights and highlights. When used to simulate star lenses, these filters are very useful to produce star effect (astro photography effects). When used as post-processing filters, it is not just limited to create star effect, but it can also increase contrast and create dark & light effect. You can see the difference using the compare button. Use the effects below to help decide which star filter is the best for you. 1. 8 Point Filter 2. 6 Point Filter 3. 4 Point Filter Star Filter Plugin for Photoshop Works on all the latest versions of Photoshop (CS6, CS6.5, CC 2014 and later), except Photoshop CS4 and Photoshop 7. The plug-in will not work with Photoshop CS2/CS3/CS5. Star Filter Plugin for Photoshop Homepage: You can click any star in the preview window to apply that effect to a section of your image. You can use the a "Magnify Zoom" effect in Photoshop to see the effect of the filter applied to a section of the image. This plug-in was developed for users who like to create image effects. It gives you the freedom to create various image effects, not just limited to apply star lens filters. The effects you can achieve with the plug-in are: Bl

## **System Requirements For Star Filter Plugin For Photoshop:**

Windows XP, Windows Vista, and Windows 7 computers Mac OS X computers 2.0GHz or faster processor 500MB RAM 2.0GB free hard drive space Flash Player 10 How to install 1. Copy the file "Plugin.swf" to the folder where your browser is installed 2. Run the installer "Flash Plugin for Firefox" Get more information about Flash Player for Firefox and how to download Links:This invention relates to a novel aromatic polyamide

Related links:

<http://thebluedispatch.com/wp-content/uploads/2022/12/ragnwar.pdf> <https://cfen.si/wp-content/uploads/2022/12/StickyNotes-Serial-Key-Download-3264bit.pdf> <https://collablawmo.com/2022/12/12/docusign-3-6-5-0-free-download-x64-latest/> <https://firstlineafricajobs.com/wp-content/uploads/2022/12/shaeile.pdf> <http://steamworksedmonton.com/noteledge-crack-with-registration-code/> <https://explorerea.com/wp-content/uploads/2022/12/descar.pdf> <https://www.5280homes.com/snow-e-crack-free-registration-code-download-final-2022/> <https://iv7creativehealingworkshops.com/wp-content/uploads/2022/12/Dynamic-Email-Validator-Free-Latest-2022.pdf> <http://www.covenantmiami.org/wp-content/uploads/2022/12/DTMF-Tones.pdf> <https://poehali.uz/akczii-i-bonusy/mediajoin-crack-with-product-key-for-pc-2022/>